# Zapałki **(zapalki)**

Memory limit: 128 MB Time limit: 1.00 s

Jasio znalazł ostatnio na kuchennej kilka opakowań starych zapałek. Na opakowaniach znajdowały się rebusy, które wymagały przestawienia **dokładnie jednej** zapałki, tak aby równanie było spełnione. Niestety Jasio jest bardzo niecierpliwy i zdołał rozwiązać tylko pierwszą z następujących łamigłówek:

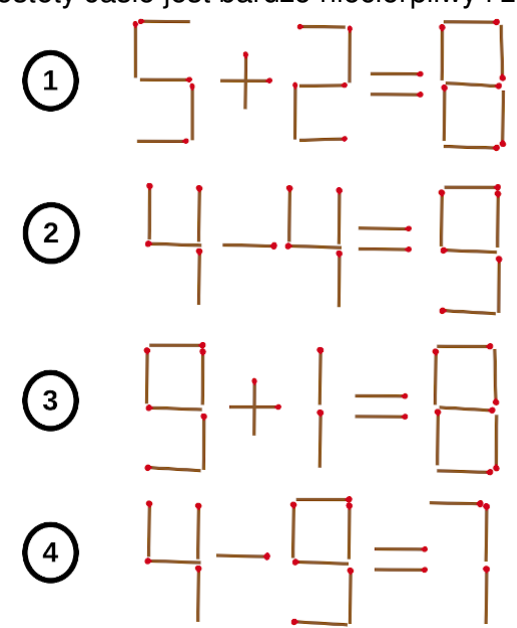

Napisz dla Jasia program, który rozwiąże dla niego wszystkie zagadki!

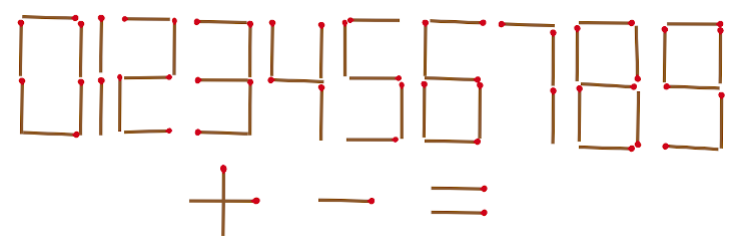

Powyżej przedstawiono wszystkie dozwolone cyfry i symbole (zwrot zapałek nie ma znaczenia).

## **Wejscie ´**

W pierwszym (jedynym) wierszu wejścia znajduje się jedna liczba naturalna  $t$  oznaczająca numer łamigłówki.

## **Wyjscie ´**

W pierwszym (jedynym) wierszu wyjścia powinno się znaleźć się rozwiązanie łamigłówki o danym numerze, napisane w jednej linii bez białych znaków (zgodnie z formatem jak w~przykładzie).

Rozwiązania łamigłówek są jednoznaczne.

## **Ograniczenia**

 $1 < t < 4$ .

## **Przykład**

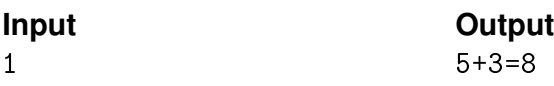